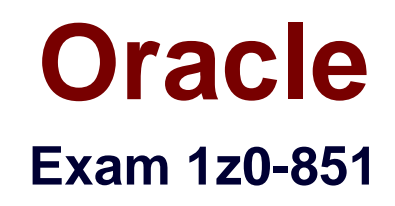

# **Java Standard Edition 6 Programmer Certified Professional Exam**

**Verson: Demo**

**[ Total Questions: 10 ]**

# **Topic break down**

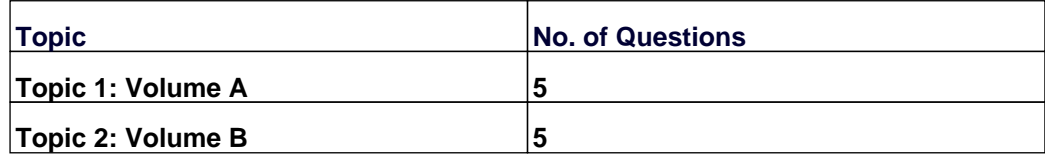

 $\Box$  x

#### **Topic 1, Volume A**

**Question No : 1 - (Topic 1)**

Click the Exhibit button. What is the result?

Exhibit

```
1. public class GoTest {
   \overline{2}.
          public static void main(String[] args) {
            Sente a = new Sente(); a.go();<br>Goban b = new Goban(); b.go();
   3.4.\frac{5}{2}.
            Stone c = new Stone(); c.go();
   \frac{6}{7} } }
   8...9. class Sente implements Go {<br>10. public void go() { System.out.println("go in
   Sente."); }
   11.}
   12.13. class Goban extends Sente {
          public void go() { System.out.println("go in
   14.Goban"); }
   15.}
   16.17. class Stone extends Goban implements Go { }
   18.
   19. interface Go { public void go(); }
Close
                      Tile
                                           Comment
                                                                    Help
```
**A.** go in Goban go in Sente **B.** go in Sente go in Goban **C.** go in Sente go in Goban **D.** go in Goban go in Sente

**E.** Compilation fails because of an error in line 17.

#### **Answer: C**

Given that: Gadget has-a Sprocket and Gadget has-a Spring and Gadget is-a Widget and Widget has-a Sprocket Which two code fragments represent these relationships? (Choose two.)

**A.** class Widget { Sprocket s; } class Gadget extends Widget { Spring s; } **B.** class Widget { } class Gadget extends Widget { Spring s1; Sprocket s2; } **C.** class Widget { Sprocket s1; Spring s2; } class Gadget extends Widget { } **D.** class Gadget { Spring s; } class Widget extends Gadget{ Sprocket s; } **E.** class Gadget { } class Widget extends Gadget{ Sprocket s1; Spring s2; } **F.** class Gadget { Spring s1; Sprocket s2; } class Widget extends Gadget{ }

### **Answer: A,C**

# **Question No : 3 - (Topic 1)**

A programmer has an algorithm that requires a java.util.List that provides an efficient implementation of add(0, object), but does NOT need to support quick random access. What supports these requirements?

- **A.** java.util.Queue
- **B.** java.util.ArrayList
- **C.** java.util.LinearList
- **D.** java.util.LinkedList

**Answer: D**

#### **Question No : 4 - (Topic 1)**

- 5. import java.util.\*;
- 6. public class SortOf {
- 7. public static void main(String[] args) {
- 8. ArrayList<Integer> a = new ArrayList<Integer>();
- 9. a.add(1); a.add(5); a.add(3);
- 11. Collections.sort(a);
- 12. a.add(2);
- 13. Collections.reverse(a);
- 14. System.out.println(a);
- 15. }
- 16. }

What is the result?

**A.** [1, 2, 3, 5] **B.** [2, 1, 3, 5] **C.** [2, 5, 3, 1] **D.** [5, 3, 2, 1] **E.** [1, 3, 5, 2] **F.** Compilation fails. **G.** An exception is thrown at runtime.

```
Answer: C
```
# **Question No : 5 - (Topic 1)**

- 1. class ClassA {
- 2. public int numberOfInstances;
- 3. protected ClassA(int numberOfInstances) {
- 4. this.numberOfInstances = numberOfInstances;
- 5. }
- 6. }

7. public class ExtendedA extends ClassA {

8. private ExtendedA(int numberOfInstances) {

9. super(numberOfInstances);

10. }

- 11. public static void main(String[] args) {
- 12. ExtendedA ext = new ExtendedA $(420)$ ;
- 13. System.out.print(ext.numberOfInstances);

 $14.$ }

 $15.$ }

Which statement is true?

- **A.** 420 is the output.
- **B.** An exception is thrown at runtime.
- **C.** All constructors must be declared public.
- **D.** Constructors CANNOT use the private modifier.
- **E.** Constructors CANNOT use the protected modifier.

#### **Answer: A**

### **Topic 2, Volume B**

**Question No : 6 - (Topic 2)**

- 1. class TestException extends Exception { }
- 2. class  $A \{$
- 3. public String sayHello(String name) throws TestException {
- 4. if(name == null) throw new TestException();
- 5. return "Hello " + name;
- 6. }

# 7. }

- 8. public class TestA {
- 9. public static void main(String[] args) {
- 10. new A().sayHello("Aiko");

11. }

 $12.$ }

Which statement is true?

- **A.** Compilation succeeds.
- **B.** Class A does not compile.
- **C.** The method declared on line 9 cannot be modified to throw TestException.
- **D.** TestA compiles if line 10 is enclosed in a try/catch block that catches TestException.

# **Answer: D**

**Question No : 7 - (Topic 2)**

Click the Exhibit button. Given the fully-qualified class names: com.foo.bar.Dog com.foo.bar.blatz.Book com.bar.Car com.bar.blatz.Sun Which graph represents the correct directory structure for a JAR file from which those classes can be used by the compiler and JVM?

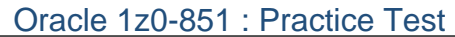

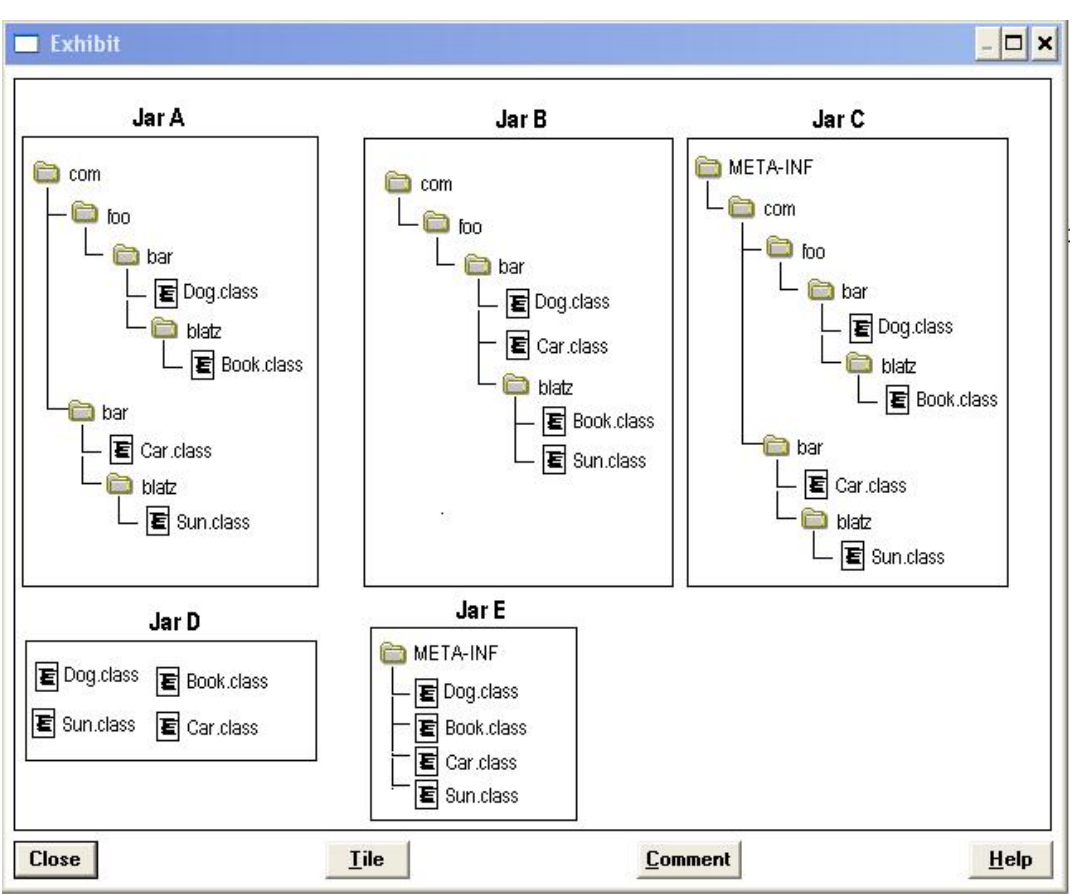

- **A.** Jar A
- **B.** Jar B
- **C.** Jar C
- **D.** Jar D
- **E.** Jar E

**Answer: A**

# **Question No : 8 - (Topic 2)**

- 3. class Employee {
- 4. String name; double baseSalary;
- 5. Employee(String name, double baseSalary) {
- 6. this.name =  $name;$
- 7. this.baseSalary = baseSalary;

8. }

9. }

10. public class SalesPerson extends Employee {

- 11. double commission;
- 12. public SalesPerson(String name, double baseSalary, double commission) {

13. // insert code here

14. }

15. }

Which two code fragments, inserted independently at line 13, will compile? (Choose two.)

**A.** super(name, baseSalary); **B.** this.commission = commission; **C.** super(); this.commission = commission; **D.** this.commission = commission; super(); **E.** super(name, baseSalary); this.commission = commission; **F.** this.commission = commission; super(name, baseSalary); **G.** super(name, baseSalary, commission);

# **Answer: A,E**

# **Question No : 9 DRAG DROP - (Topic 2)**

Click the Task button.

Replace two of the Modifiers that appear in the Single class to make the code compile.<br>Note: Three modifiers will not be used and four modifiers in the code will remain unchanged.

#### Code

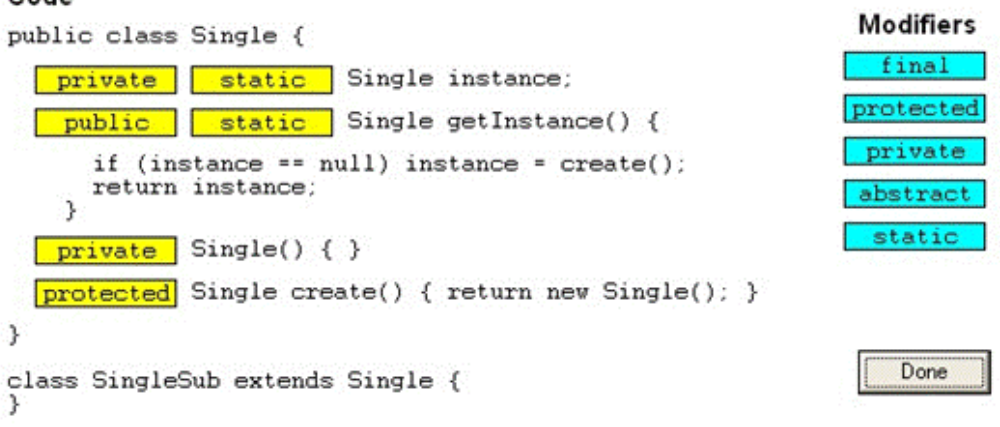

#### **Answer:**

Replace two of the Modifiers that appear in the Single class to make the code compile.<br>Note: Three modifiers will not be used and four modifiers in the code will remain unchanged.

#### Code

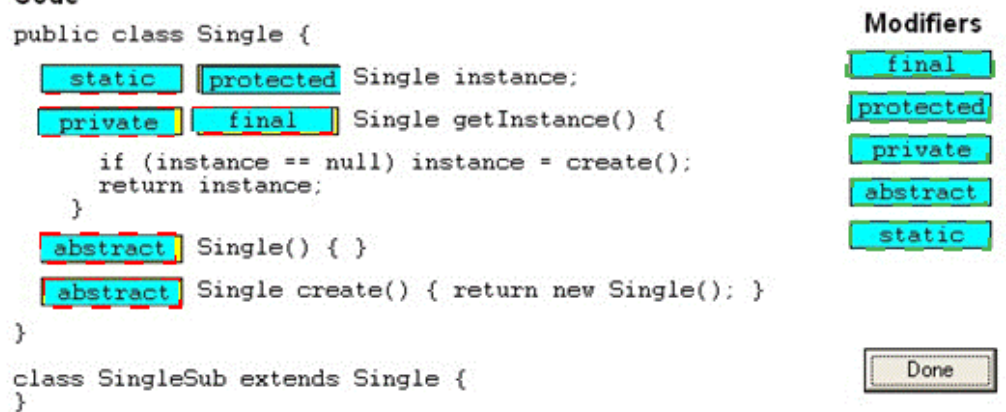

**Explanation** the Modifiers that appear in the Single class to make the code compile.<br>Note: Three modifiers will not be used and four modifiers in the code will remain unchanged.

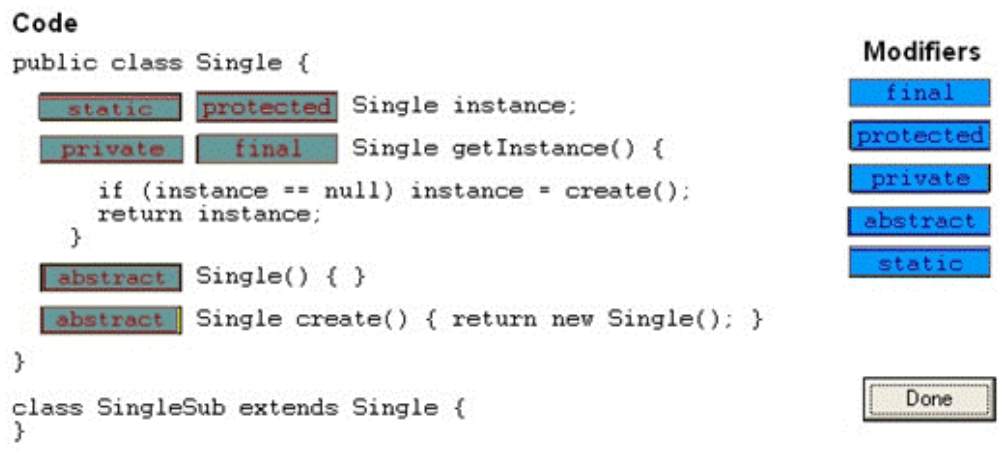

# **Question No : 10 - (Topic 2)**

Given that the elements of a PriorityQueue are ordered according to natural ordering, and:

- 2. import java.util.\*;
- 3. public class GetInLine {
- 4. public static void main(String[] args) {
- 5. PriorityQueue<String> pq = new PriorityQueue<String>();
- 6. pq.add("banana");
- 7. pq.add("pear");
- 8. pq.add("apple");
- 9. System.out.println(pq.poll() + " " + pq.peek());
- 10.  $\}$
- 11. }

What is the result?

- **A.** apple pear
- **B.** banana pear
- **C.** apple apple
- **D.** apple banana
- **E.** banana banana

#### **Answer: D**